## ???? ???? ?? ??

228 Softcamp Admin Fri, Aug 16, 2019 [22] 0 1268

문의사항

- 2222 223 22 223 2223 2223 2223 (ex: 222 22222 2222 22 2223)
- 오프라인 정책을 사용하는 사용자의 로그는 어디에 저장되며, 추후 확인이 가능한지 여부

????

- ???? ??? ?? ??? ???? ???? ???(ex: ??? ????? ???? ?? ????)
	- 오프라인 정책은 설치파일에 포함되지 않으며, 아래와 같이 관리자 콘솔에서 권한을 부여함. - 오프라인 로그인 시 사용자의 권한을 축소하시고 싶다면 아래의 오프라인 권한 메뉴를 통해 권한을 부여함. (아래 이미지는 오프라인 로그인 시 "해제", "반출(외부전송보안파일생성)"을 차단한 예시)

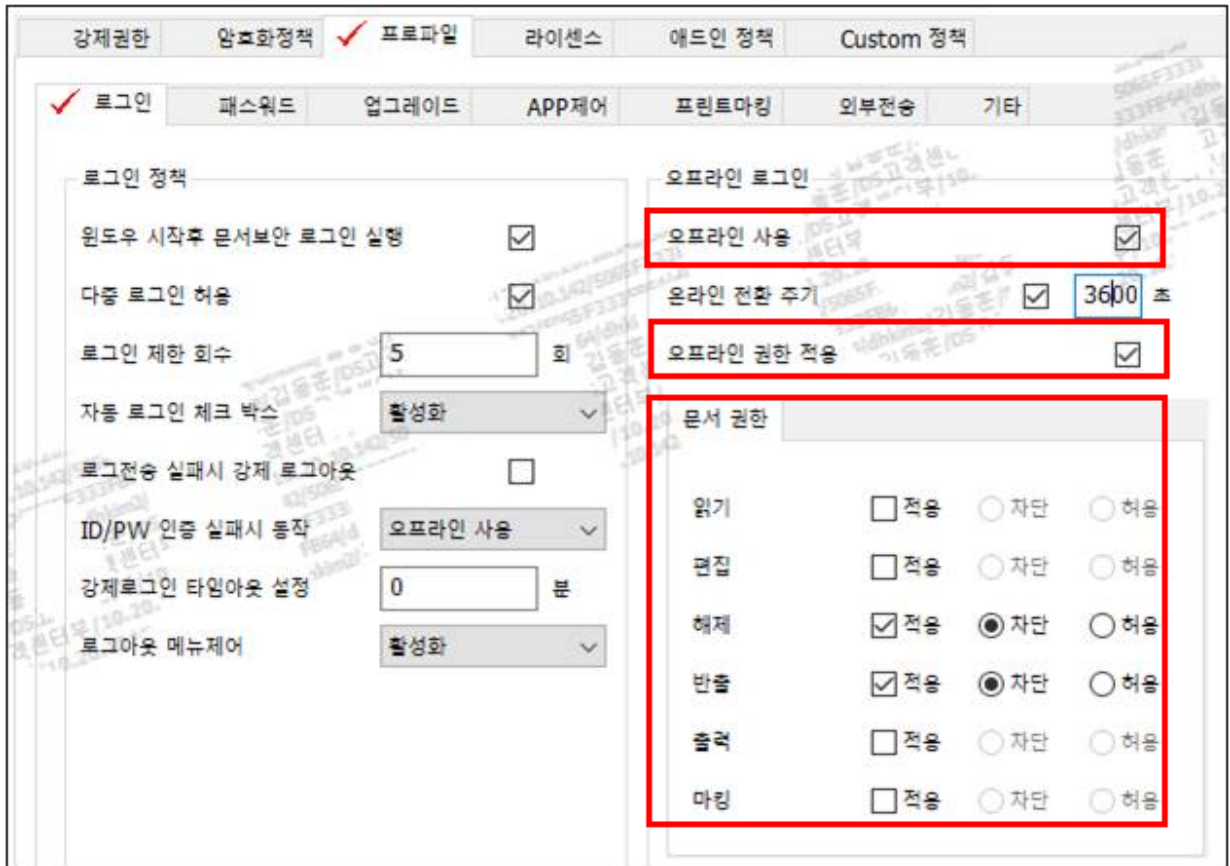

오프라인 정책을 사용하는 사용자의 로그는 어디에 저장되며, 추후 확인이 가능한지 여부

- 2020 2020 2020 2020 PC 2020 2021.

- PC에 저장된 로그는 온라인 로그인 시 문서보안 서버에 송신되며, 이 때 DB에 저장되고 로그 시간은 PC Time을 기준함.

Online URL: <https://docs.softcamp.co.kr/article.php?id=228>